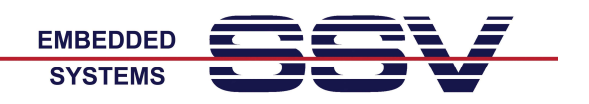

## **Hinweis**

Das MGW/920 ist optional mit einem integrierten M-Bus Master-Interface lieferbar. Der M-Bus (Metering Bus) ist ein Feldbus für die Verbrauchsdatenerfassung. Die Übertragung erfolgt seriell auf einer verpolungssicheren Zweidrahtleitung zwischen den angeschlossenen Slaves (Messgeräte – in der Regel Verbrauchszähler) und genau einem Master. Dieser Master fragt über den M-Bus die einzelnen Zähler ab. Die Stromversorgung der Zähler kann ebenfalls über den M-Bus erfolgen.

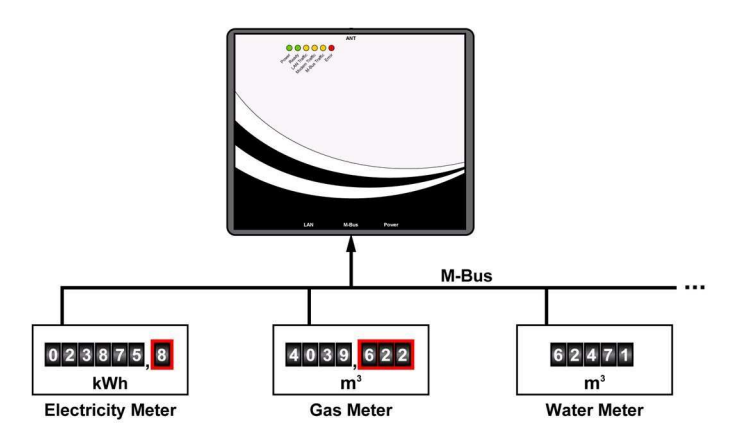

Die folgende Abbildung zeigt die Blockschaltung des M-Bus Master Interfaces für das MGW/920:

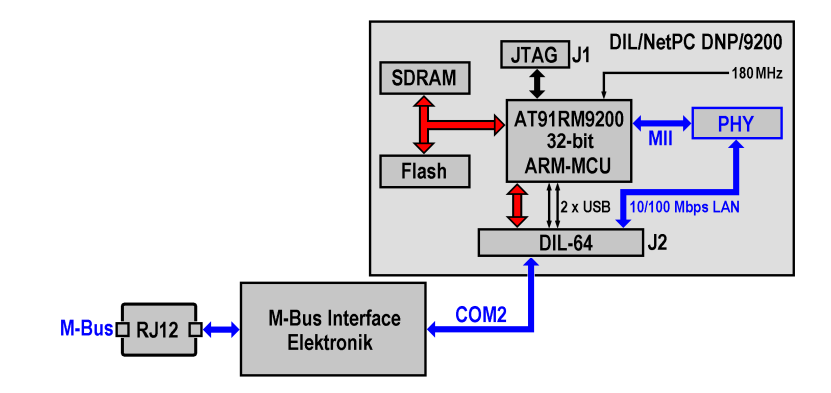

Physikalisch steht der M-Bus an der RJ12-Steckverbindung des MGW/920 zur Verfügung. An diesen Bus können max. bis zu 10 externe Zähler als Slaves angeschlossen werden, die vom MGW/920 auch mit Spannung versorgt werden.

Seite 2

Die maximale Ausdehnung des M-Bus Netzwerks kann bis zu 10.000 Meter betragen. Intern ist der RJ12 M-Bus Steckverbinder über eine spezielle Interface-Elektronik mit der seriellen COM2-Schnittstelle (der Linux-Name dieser Schnittstelle ist: */dev/ttyS1*) des DIL/NetPC DNP/9200 – das ist der interne 32 bit Linux-Rechnermodul des MGW/920 – verbunden.

Im Linux-Unterverzeichnis */flash/mbus* des MGW/920 ist ein M-Bus Beispiel vorinstalliert. Erzeugen Sie zunächst eine Telnet-Sitzung auf dem MGW/920.

Melden Sie sich mit dem Benutzernamen *root* an. Ein Passwort ist für diesen Benutzernamen – solange die Werkseinstellungen gültig sind – nicht erforderlich.

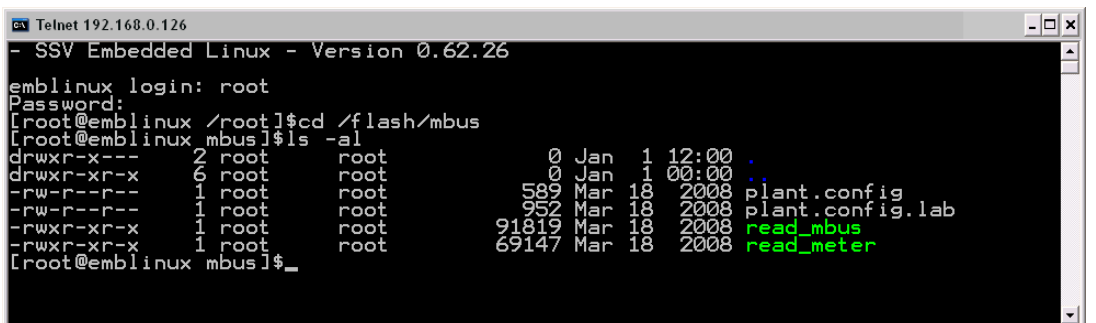

Verzweigen Sie dann in das Unterverzeichnis */flash/mbus* und starten Sie dort *read\_mbus*:

## **cd /flash/mbus ./read\_mbus /dev/ttyS1**

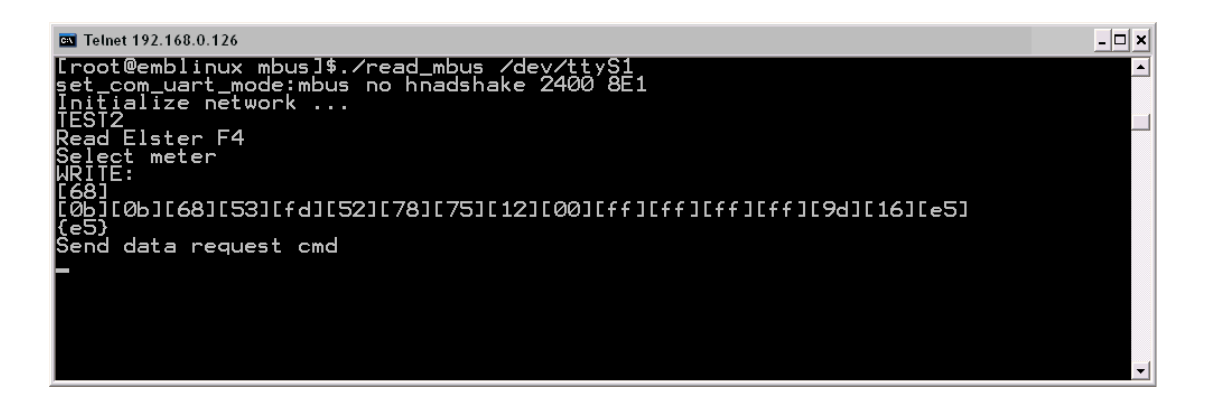

Dieses Beispielprogramm greift dann auf dem M-Bus zu, um die Daten der angeschlossenen Zähler auszulesen und im Telnet-Fenster auszugeben.

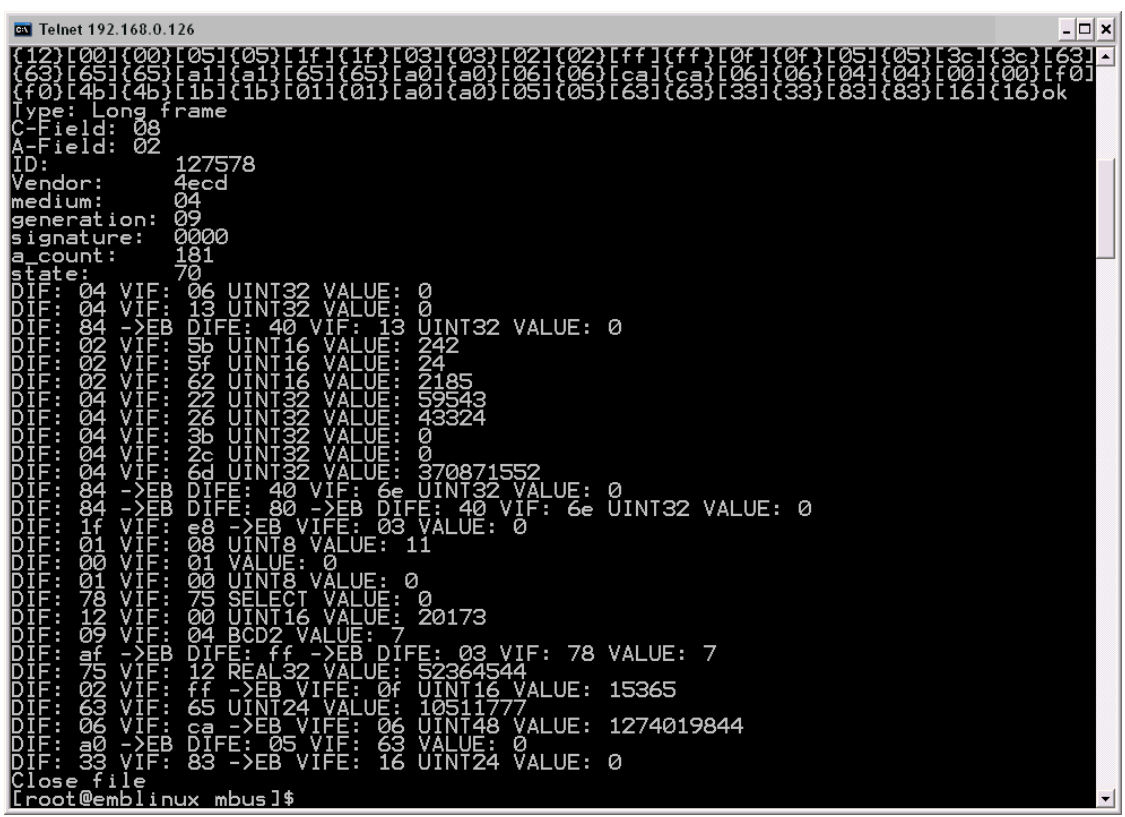

Weitere Einzelheiten zum M-Bus Protokoll finden Sie unter [1]. Um einen speziellen M-Bus Zähler mit dem MGW/920 zu verbinden, wenden Sie sich bitte an unseren Applikations-Support.

## **Quellenangaben:**

[1] Protokollbeschreibung zum M-Bus: http://www.m-bus.com/